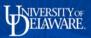

## **UD Financials Job Aid**

## Research Admin: How to Gain Access to the Grants Module

**Overview:** Request access using the steps below

## Step One

Email the following information to <u>ovpr-access@udel.edu</u> :

- Employee Name
- EMPLID
- UD User ID
- Department ID number(s) to which the employee needs access
- Indicate which PS Role(s) are needed from the following list:

| ROLE              | ACCESS                       |
|-------------------|------------------------------|
| GM_RESEARCH_ADMIN | Proposal entry and inquiry   |
| GM_DATA_ENTRY     | Proposal Data Entry only     |
| GM_PROPOSAL_INQ   | Proposal Inquiry (view) only |

• Approval by the lead Business Officer or Research Administrator in the employee's College/Institution/Central campus unit